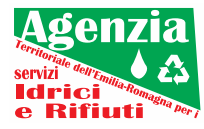

**Ai Componenti il Consiglio Locale di Rimini di Atersir:**

- **- Sindaci dei Comuni della Provincia**
- **- Presidente della Provincia**

## **Oggetto: Convocazione Consiglio Locale di Rimini**

Il Consiglio Locale di Rimini è convocato per il giorno

## **31 maggio 2023 alle ore 15:00**

**in seduta telematica**

per trattare il seguente ordine del giorno:

- 1. Direzione Elezione del Coordinatore del Consiglio locale (L.R. 23/2011, art. 8, c. 3);
- 2. Servizio gestione rifiuti urbani: approvazione delle tariffe all'utenza ai sensi della lett. d) comma 6 articolo 8 della L.R. 23/2011 dei Comuni di Cattolica, Coriano, Misano Adriatico, Morciano di Romagna, e San Giovanni in Marignano;
- 3. Varie ed eventuali.

**In caso di impossibilità a partecipare, i legali rappresentanti degli Enti convocati possono delegare un amministratore del medesimo Ente.** Inoltre (ex L.R. 23/2011, art. 8, c. 2):

*"I Comuni costituiti in un'Unione ovvero in Comunità montana possono essere rappresentati, all'interno di ogni Consiglio locale, dal Presidente dell'Unione o della Comunità montana o da un Sindaco delegato il cui voto è determinato secondo quanto previsto al comma 4 con riferimento a tutti i Comuni associati".*

La delega firmata dovrà essere trasmessa alla PEC dgatersir@pec.atersir.emr.it.

Per partecipare:

• da computer su un browser web, inserire **https://meet.google.com/zfz-prwu-pab** fare clic su Chiedi di partecipare e attendere la conferma dell'accesso;

www.atersir.it

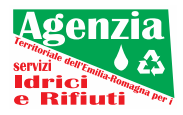

• da smartphone o tablet scaricare l'app Hangouts Meet da Playstore o Hangouts Meet di Google da AppStore aprire l'app e connettersi inserendo **zfz-prwu-pab**, fare clic su Chiedi di partecipare e attendere la conferma dell'accesso.

Cordiali saluti

Il Direttore Ing. Vito Belladonna

**Firmata digitalmente secondo le normative vigenti**